How To Delete Norton Internet Security From My **[Computer](http://document.manualsget.com/go.php?q=How To Delete Norton Internet Security From My Computer)** >[>>>CLICK](http://document.manualsget.com/go.php?q=How To Delete Norton Internet Security From My Computer) HERE<<<

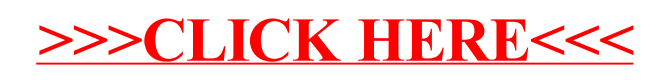